# **Statistiques descriptives** Variance et écart type

# I) Rappel : la moyenne (caractéristique de position)

# 1) Définition

Soit la série statistique définie dans le tableau suivant :

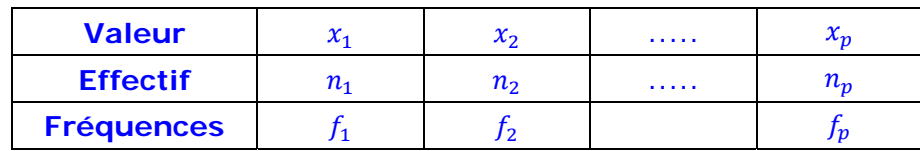

Effectif total :  $N = n_1 + n_2 + .... + n_p$  et  $f_i = \frac{n_i}{N}$ La moyenne de cette série statistique est le réel, noté  $\bar{x}$ , tel que :

$$
\bar{x} = \frac{n_1x_1 + n_2x_2 + \dots + n_px_p}{N}
$$

ou en utilisant les fréquences :

 $\bar{x} = f_1x_1 + f_2x_2 + \cdots + f_nx_n$ 

Exemple 1: Soit la série statistique répertoriant la taille en mètres de 100 requins blancs

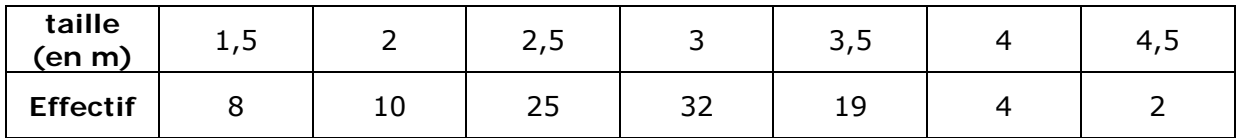

La taille moyenne est :

$$
\overline{x} = \frac{1,5 \times 8 + 2 \times 10 + 2,5 \times 25 + 3 \times 32 + 3,5 \times 19 + 4 \times 4 + 4,5 \times 2}{100} = 2,82
$$

### Exemple 2 :

Un supermarché a relevé les dépenses ( en €) de ses clients en 2 heures un jour donné, les résultats sont rassemblés dans le tableau suivant :

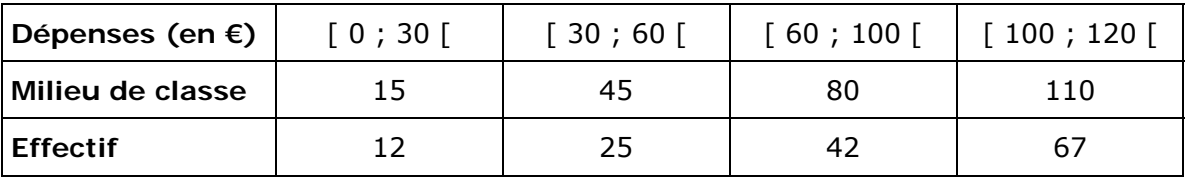

Pour calculer la moyenne on détermine les milieux des classes de la distribution puis on the online test that is the contract of the set of the set of the set of the set of the set of the set of the S effectue le calcul :  $\bar{x}$  = 146 (146 est l'effectif total)

### Exemple 3 :

On étudie dans une maternité la taille de 50 nouveaux nés

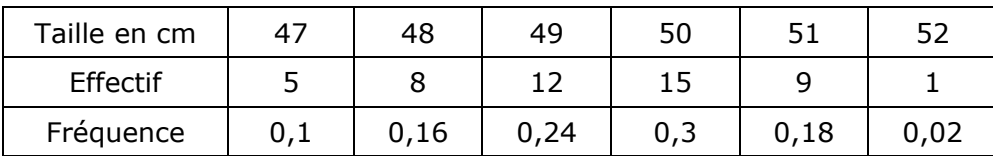

 $\overline{x}$  = 0,1 × 47 + 0,16 × 48 + 0,24 × 49 + 0,3 × 50 + 0,18 × 51 + 0,02 × 52 = 49,36

# 2) Propriété 1

Si on ajoute le même nombre k à toutes les valeurs de la série statistique, la moyenne augmente de  $k$ 

### Exemple :

Dans l'exemple précédent on pourrait soustraire 50 à toutes les tailles on obtiendrait une nouvelle moyenne :

 $\overline{y}$  = 0,1 × (-3) + 0,16 × (-2) + 0,24 × (-1) + 0,3 × 0 + 0,18 × 1 + 0,02 × 2 = -0,64

et on retrouve  $\overline{x}$  en rajoutant 50 à  $\overline{y}$  :  $\overline{x}$  = - 0,64 + 50 = 49,36

# 3) Propriété 2

Si on multiplie toutes les valeurs de la série statistique par un même nombre  $k$ , la moyenne est multipliée par  $k$ 

### Exemple:

En étudiant maintenant la masse de 50 nouveaux nés de la maternité on obtient :

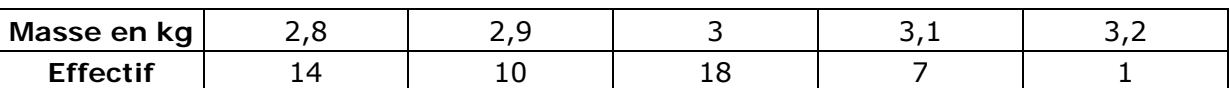

On peut multiplier les masses par 10 on calcule ainsi une moyenne  $\overline{y}$  :

 $\overline{v} = \frac{28 \times 14 + 29 \times 10 + 30 \times 18 + 31 \times 7 + 32 \times 1}{29.42} = 29.42$ 50

et on retrouve la moyenne en divisant  $\overline{y}$  par 10 :  $\overline{x} = \frac{29.42}{10} = 2.942$ 

# **II) Variance et écart type (caractéristique de dispersion)**

### **1) Définition**

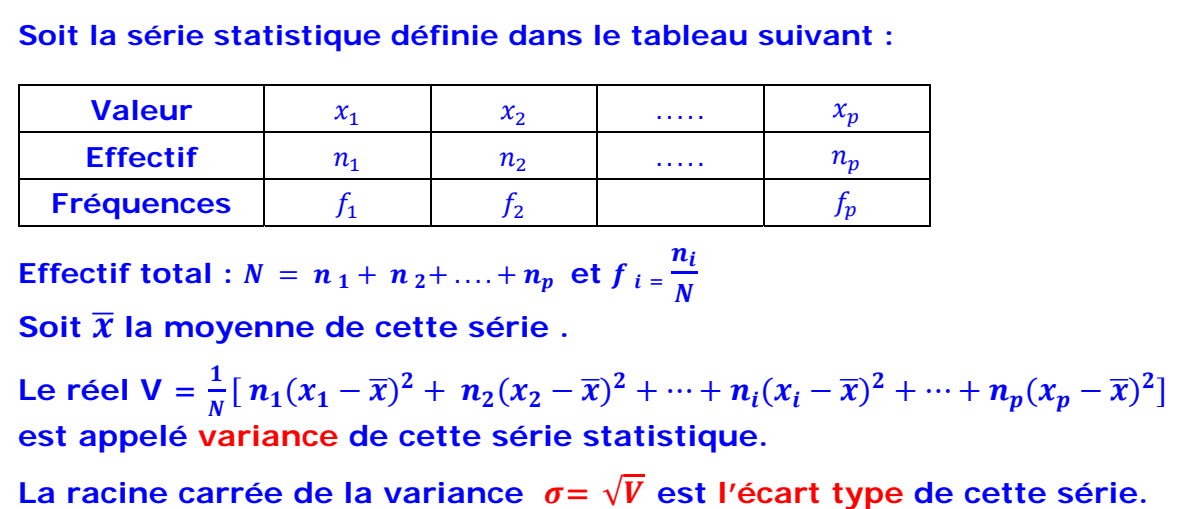

La **variance** et **l'écart type** permettent de mesurer la **« dispersion »** des valeurs de la série autour de la moyenne.

Si les valeurs de la série possèdent une unité, l'écart type s'exprime dans la même unité.

**Autre formule pour calculer la variance : V** =  $\frac{1}{N} [n_1x_1^2 + n_2x_2^2 + \cdots + n_ix_i^2 + \cdots + n_px_p^2] - (\bar{x})^2$ 

#### **Exemple :**

#### **Démonstration :**

En reprenant la formule de définition :

$$
V = \frac{1}{N} [ n_1(x_1 - \bar{x})^2 + n_2(x_2 - \bar{x})^2 + \dots + n_i(x_i - \bar{x})^2 + \dots + n_p(x_p - \bar{x})^2 ]
$$

En développant les carrés

$$
V = \frac{1}{N} [ n_1 (x_1^2 - 2x_1 \bar{x} + (\bar{x})^2) + n_2 (x_2^2 - 2x_2 \bar{x} + (\bar{x})^2) + \dots + n_i (x_i^2 - 2x_i \bar{x} + (\bar{x})^2) + \dots + n_p (x_p^2 - 2x_p \bar{x} + (\bar{x})^2) ]
$$

En regroupant les termes

$$
V = \frac{1}{N} \left[ n_1 x_1^2 + n_2 x_2^2 + \dots + n_i x_i^2 + \dots + n_p x_p^2 \right] - 2 \bar{x} \left[ \frac{1}{N} \left( n_1 x_1 + n_2 x_2 + \dots + n_i x_i + \dots + n_p x_p \right) \right] + \bar{x}^2 \left[ \frac{1}{N} \left( n_1 + n_2 + \dots + n_i + \dots + n_p \right) \right]
$$

En simplifiant

$$
\mathsf{V} = \frac{1}{N} \left[ n_1 x_1^2 + n_2 x_2^2 + \dots + n_i x_i^2 + \dots + n_p x_p^2 \right] - 2\overline{x} \, \overline{x} + \overline{x}^2
$$
  
D'où le résultat 
$$
\mathsf{V} = \frac{1}{N} \left[ n_1 x_1^2 + n_2 x_2^2 + \dots + n_i x_i^2 + \dots + n_p x_p^2 \right] - (\overline{x})^2
$$

#### **Exemples :** Calculs de la variance et de l'écart type des séries précédentes

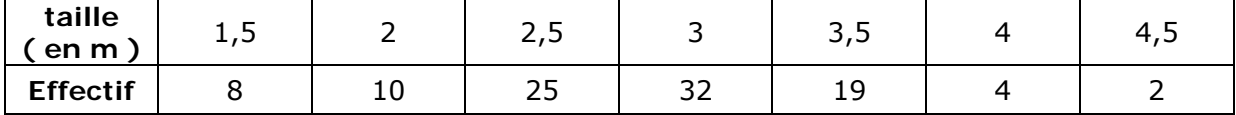

**1°)** Soit la série statistique répertoriant la taille en mètres de 100 requins blancs

La taille moyenne est :

$$
\overline{x} = \frac{1,5 \times 8 + 2 \times 10 + 2,5 \times 25 + 3 \times 32 + 3,5 \times 19 + 4 \times 4 + 4,5 \times 2}{100} = 2,82
$$

La variance 
$$
V = \frac{1.5^2 \times 8 + 2^2 \times 10 + 2.5^2 \times 25 + 3^2 \times 32 + 3.5^2 \times 19 + 4^2 \times 4 + 4.5^2 \times 2}{100} - 2.82^2
$$

(on utilise la deuxième formule )

V= 8,395 – 7,9524 = 0,4426 et  $\sigma = \sqrt{0.4426} \approx 0.665$  m

2°) On étudie dans une maternité la taille de 50 nouveaux nés

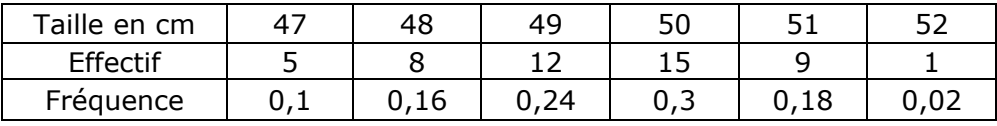

 $\overline{x}$  = 0,1 × 47 + 0,16 × 48 + 0,24 × 49 + 0,3 × 50 + 0,18 × 51 + 0,02 × 52 = 49,36

• Disposition pratique de calcul de la variance et de l'écart type (avec la formule de la définition)

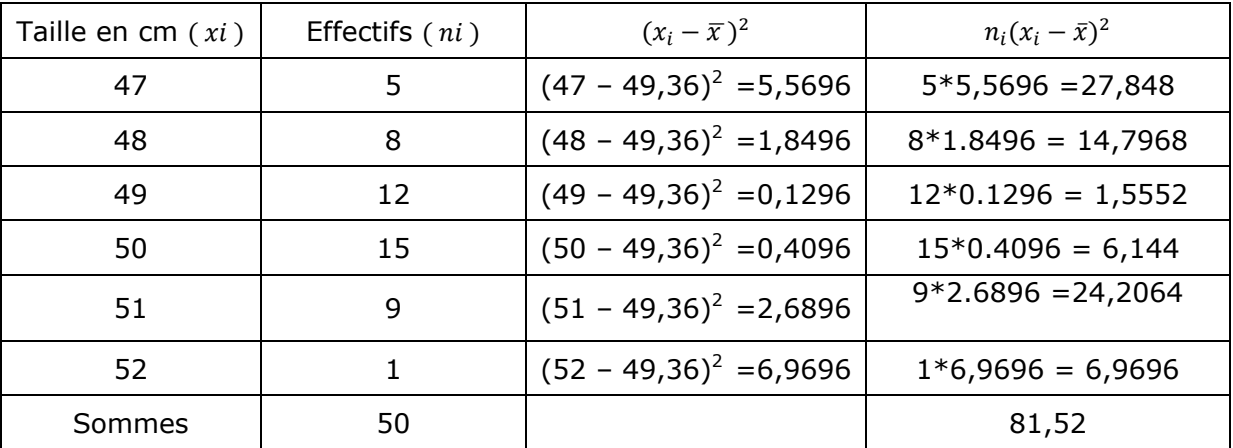

$$
V = \frac{81,52}{50} = 1,6304
$$
 et  $\sigma = \sqrt{V} \approx 1,277$  cm

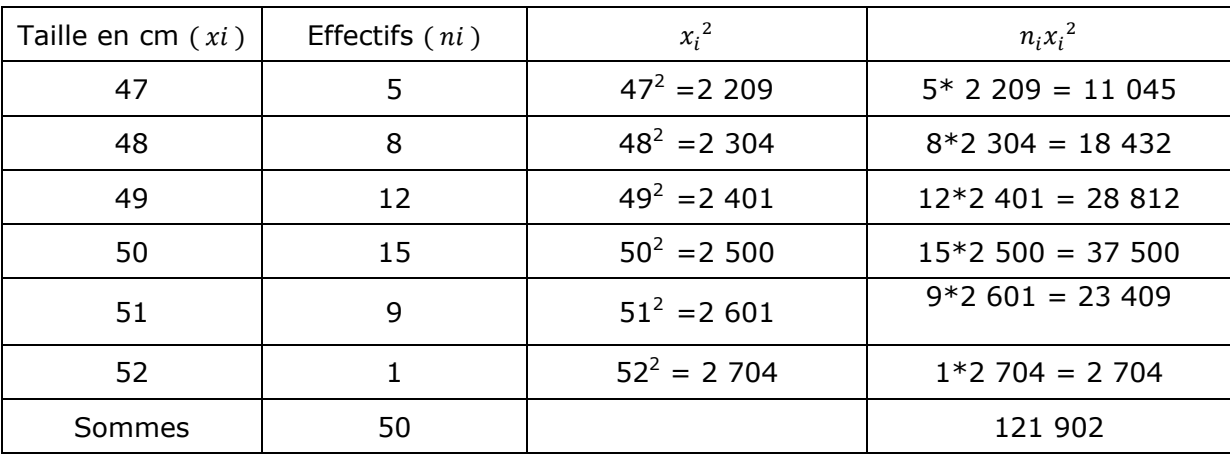

• Disposition pratique de calcul de la variance et de l'écart type ( avec la deuxième formule )

 $V = \frac{121902}{50} - 49,36^2 = 1,6304$  et  $\sigma = \sqrt{V} \approx 1,277$  cm

# **2) Propriété 1**

**Si on ajoute le même nombre à toutes les valeurs de la série statistique, la variance et l'écart type ne changent pas** 

### **Exemple :**

Dans l'exemple précédent on pourrait soustraire 50 à toutes les tailles on obtiendrait une nouvelle moyenne :

 $\overline{y}$  = 0,1  $\times$  (-3) + 0,16  $\times$  (-2) + 0,24  $\times$  (-1) + 0,3  $\times$  0 + 0,18  $\times$  1 + 0,02  $\times$  2 = -0,64

On aurait ainsi 
$$
V = \frac{5(-3)^2 + 8(-2)^2 + 12(-1)^2 + 15(0)^2 + 9(1)^2 1(2)^2}{50}
$$
 -  $(-0.64)^2 =$ 

2,04 – 0,4096  $V = 1,6304$ 

### **3) Propriété 2**

**Si on multiplie toutes les valeurs de la série statistique par un même nombre**   $k$ , la variance est multipliée par  $k^2$  et l'écart type est multiplié par  $|k|$ 

### **Exemple :**

En étudiant maintenant la masse de 50 nouveaux nés de la maternité on obtient :

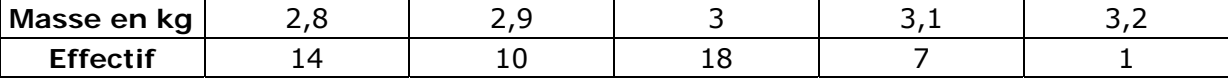

On peut multiplier les masses par 10 on calcule ainsi une moyenne  $\overline{y}$  :

$$
\overline{y} = \frac{28 \times 14 + 29 \times 10 + 30 \times 18 + 31 \times 7 + 32 \times 1}{50} = 29,42
$$

et on retrouve la moyenne en divisant  $\overline{y}$  par 10 :  $\overline{x}$  = 29,42  $\frac{1}{10}$  = 2,942

Pour la variance le calcul avec les masses données par le tableau donne

$$
V = \frac{2,8^2 \times 14 + 2,9^2 \times 10 + 3^2 \times 18 + 3,1^2 \times 7 + 3,2^2 \times 1}{50}
$$
 - 2,942<sup>2</sup> = 0,012036  
et  $\sigma = \sqrt{0.012036} \approx 0,11$ 

En multipliant les masses par 10 on trouve :

$$
V_1 = \frac{28^2 \times 14 + 29^2 \times 10 + 30^2 \times 18 + 31^2 \times 7 + 32^2 \times 1}{50} - 29,42^2 = 1,2036 \text{ soit } 100 \times V
$$
  
et bien sûr  $\sigma_1 = \sqrt{V_1} \approx 1,1$  soit  $10 \times \sigma$